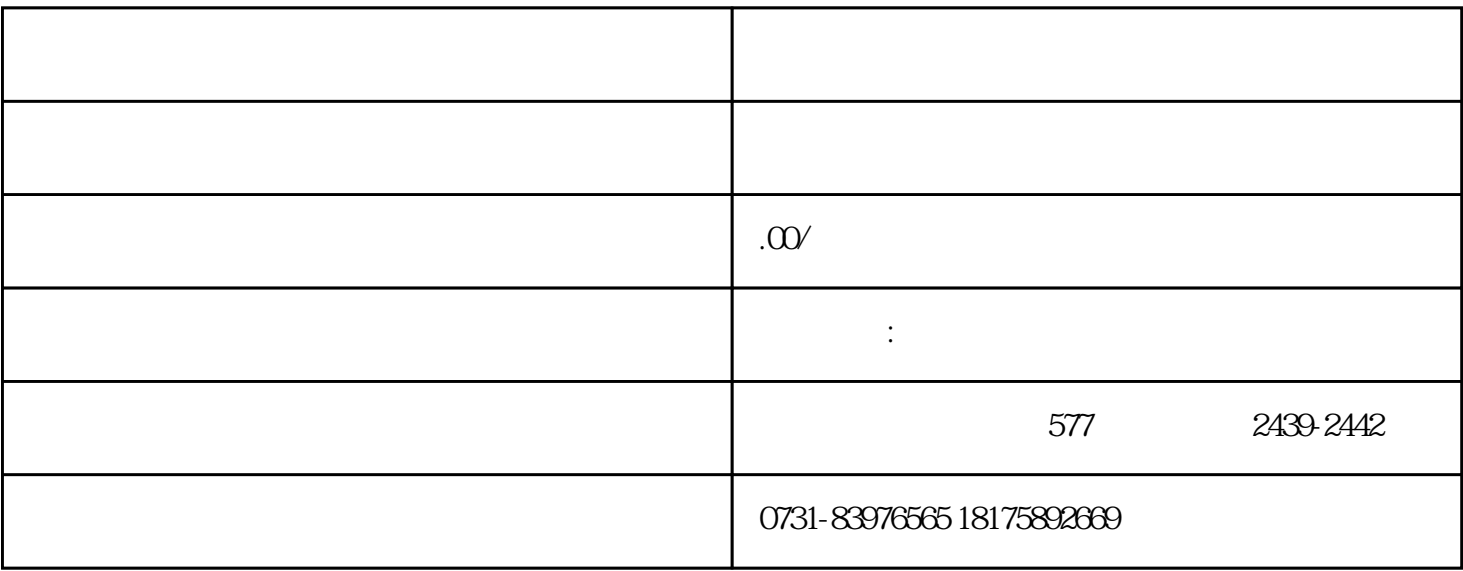

 $1$ 

 $\sim$ 

 $3$ 

 $4$